# 情報整理のルールとヒント

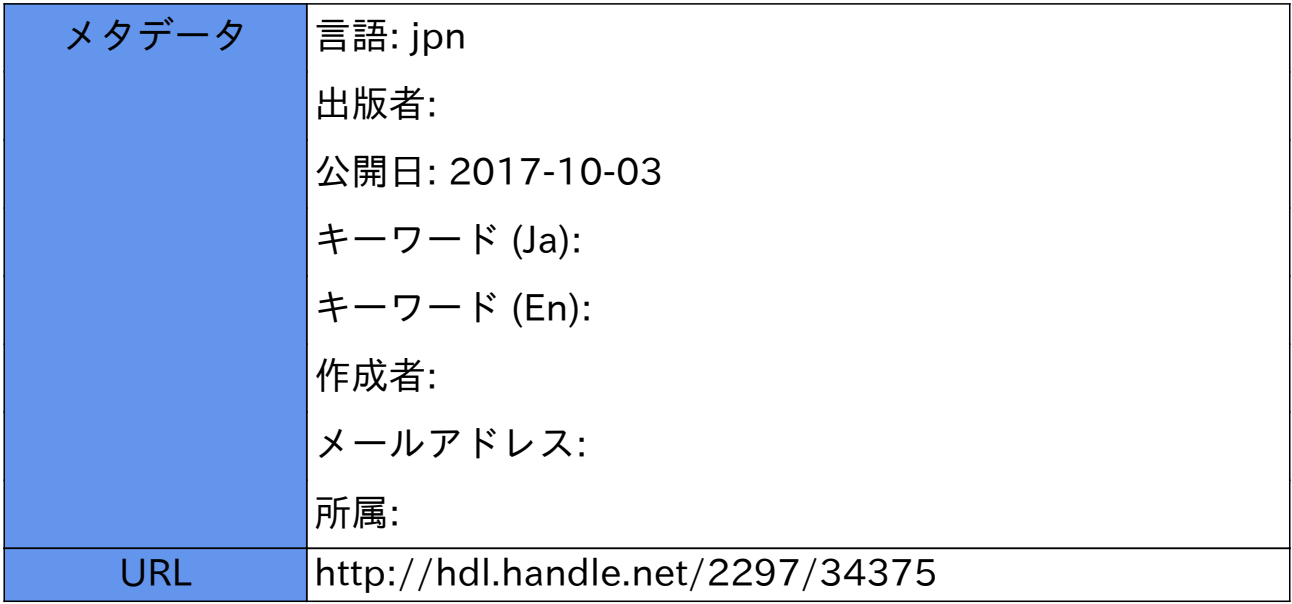

第3章 情報整理のルールとヒント

# 森 雅秀

1. 情報整理の 5 つのルール

情報整理の心得を以下の5つの項目に絞って、それぞれについて解説しよう。

①情報は一元的に管理する ②情報はできるだけ規格を統一する ③一件のデータには一件の情報のみ ④整理することに時間と労力を費やさない ⑤自分の記憶にたよりすぎない

1.1 情報は一元的に管理する

「一元的」ということばがむずかしければ「ひとつの原理」や「ひとつの法則」と 言い換えてもよい。逆の表現を用いれば「情報は分類して整理してはならない」とな る。これは②の「情報はできるだけ規格を統一する」や、⑤の「自分の記憶にたより すぎない」とも関連する。

もちろん「分類してはならない」と言っているのではない。「分類して整理しては ならない」と言っているのである。「分類」とはすでにその作業において、何らかの 思考の枠組みを有していて、はじめてできる行為である。「整理する」ことですでに 知的活動ははじまっている。むしろ、分類することにこそ、オリジナリティを見いだ さなければならない。情報の整理はそのための地ならしのようなものである。分類す るための枠組みを作っては壊し、作っては壊し、つねに別の可能性を探る努力を続け ることで、新しい視点や方法が見つかる。それは、他者からのさまざまな批判に耐え るだけの強度を、自分自身の思考に与える作業なのである。

「分類せずに整理する」方法の典型は、野口の『「超」整理法』の中の「押出しファ イリングシステム」や「ポケット一つ原則」である。この方法の基本は「時系列で並 べる」「整理する場所はひとつに決めておく」である。この場合、ふたつの点で「ひ とつであること」が強調されている。すなわち「原理がひとつ」であることと、「場

所がひとつ」であることである。

はじめの「原理がひとつ」というのは、実行してみるとなかなか困難である。時系 列に並べるのは「原理がひとつ」の典型であるが、野口の言うほど、ファイルとファ イルの時間的な順序は、ファイルを作った本人にとっても明確ではない。とくに、時 間がたてばたつほど、当然のことながら、記憶は曖昧になる。また、ひんぱんに使う 最近のファイルについても、出し入れがはげしいほど、時間的な順序はいいかげんに なる。大まかな順序でことが足りると考えた方がよいであろう。

ファイルの数が増えるにしたがって、全体の整理をひんぱんに行う必要もある。作 ってから一度も見ていないようなファイルも、その中にはたくさん含まれるようにな る。作ったという記憶そのものがなくなったり、同じ名前のファイルを二つも三つも 作ってしまうこともめずらしくない。野口は「押出しファイリングシステム」を「使 えば使うほど整理されていくシステム」であると言っているが、それはやはり誇張で ある。どんな整理法でも、ある程度のメンテナンスはやはり必要である。

これにくらべて、もうひとつの法則である「ひとつの場所」の方が、より重要であ る。自分の探しているファイルが「必ずここにある」と確信を持てることは、作業を する上で心強い。少し時間がかかっても、必ずめざすファイルにたどり着くことがで きる。その場合、少しくらい時間的な順序が守られていなくても、ほとんど問題ない。 野口の「押出しファイリングシステム」では、それぞれの見出しに作成した年月日を 記入することをすすめているが、これは必ずしも重要ではない。日付を見ながら探す ことはほとんどないし、何度も使うファイルには、日付そのものが無意味である。

仕事をする場所が一カ所の場合、整理する場所がひとつであることはそれほどむず かしくないが、われわれ大学教員のように、大学と自宅のどちらでも作業をするよう な人間には、やっかいである。私自身は押出しファイリングシステムは、大学の研究 室に作ってあり、自宅にはない。一カ所にまとめることをあくまでも守っているので ある。必要な書類があるときは、ファイルを持ち運び、終われば元にもどすようにし ている。自宅に放置しておくことは避けている。

最近は、持ち運ぶときには袋ファイルではなく、透明なクリアーフォルダーを用い ることが多い。作業がすむまではそのままで、終わった段階で袋ファイルに入れて整 理する。中身が見えるという状態は重要である。たまっている仕事がいくつもあると きには、かなりの数のフォルダーを持ちはこぶこともあるが、いちいち取り出さなく ても、全体の中身を短時間で確認できる。袋ファイルの見出しのみの情報よりも便利 である。また、袋ファイル自体も多くなるとかなりかさばって、持ち運びに不便であ る。

押出しファイリングシステムは、パソコンの中のファイルの整理と連動させるとよ い。

パソコンの中のファイルを世の人々はどのように整理しているのであろう。デスク

トップ上に、さまざまなファイルやフォルダー、あるいはソフトウェアのアイコンを ならべている人を時々見るが、いったい、この人はきちんと仕事をしているのだろう かと思う。デスクトップにおさまるほどのファイルしか使っていないとすると、ずい ぶん仕事の少ない人だと思うし、どこかのドライブとデスクトップに分けているとす れば、なぜわざわざ分けなければならないのだろうといぶかしく思う。

たいていの人は Document のようなフォルダーに、仕事の内容に応じていくつかの フォルダーを作り、さらにサブフォルダーを作って整理しているであろう。押出しフ ァイリングシステムのように、すべてのファイルをひとつのフォルダーに突っ込んで、 時間順にならべている人もいるかもしれないが、パソコンでのファイルの増え方を考 えると、あまりすぐれた方法ではない。ある程度の分類は必要であろう。

押出しファイリングシステムと異なり、パソコンの場合、フォルダーを作ることは 手間も材料もいらない。ならべるための書架も不要である。フォルダーやファイルの ならべる順番も、時間順はもちろん、名称順でもサイズ順でも、あるいはファイルの 場合、ファイルの形式でも可能である。強力な検索機能もパソコンにはそなわってい るので、ひとつのキーワードからでもめざすファイルやフォルダーを探し出すことが できる。

現在、仕事でも研究でも、ほとんどのファイルはワードやエクセル、PDF などの電 子ファイルになっている。実物のファイルは、むしろその予備的な役割を果たしてい るにすぎないことも多い。見方を変えれば、ひとつの情報は、主としてパソコン上で 管理され、補助的に実物のファイルがあるという状況である。この場合、両者の名称 をそろえておくことを心がけるとよい。パソコン上でひんぱんに目にするファイルや フォルダー名は記憶に残りやすく、それと同じタイトルの袋ファイルを探しやすい。

パソコンのファイルやフォルダーと、現実の袋ファイルが対応していると言っても、 両者を同じように整理する必要はない。袋ファイルは時系列の押出しファイリングシ ステムがやはり有効であるし、パソコン上ではある程度分類した方が探しやすい。む しろ、一件ごとの内容を両者のあいだでできるだけ統一し、一対一で対応するように 心がけるべきである。「ひとつの原理」という法則は、むしろそのレベルで重要であ る。

## 1.2 情報はできるだけ規格を統一する

「できるだけ」であって「必ず」ではない。もともと情報というのは多様であり、 それを無理に統一的な規格に押し込めても無意味である。

梅棹の京大式カードは、規格の統一というルールの典型である。自分の思考をカー ドという統一規格におさめ、それをシャッフルすることで新たな発想を生み出す。次 のルールである③の「一件のデータには一件の情報のみ」とも関係し、ひとつのカー

ドにむやみに情報を詰め込まないことも、カード作成の原則である。

カードが現在でも有効かどうかについては、意見が分かれるであろう。カードの役 割はパソコンでも可能と考える人は多い。タブレット型のパソコンや、スマートフォ ンでも同様であるし、文字にしなくても、録音することも可能である。すでにカード の時代は終わったと考える人も多いであろう。大学生協での京大式カードの売り上げ は、おそらく微々たるものであろう。

しかし、それでもなお、紙に手で文字を書くという作業には、存在意義はある。そ れは、ノスタルジックな思い入れというよりも、デジタル情報のもろさへの危惧がつ ねにあるからである。

パソコンに入力したデータは、あたりまえのことであるが、パソコンがなければ(あ るいは立ち上がらなければ)存在しないことに等しい。そのために、バックアップの データをせっせと作るが、それは何らかの記憶媒体(外付けハードディスクや USB メモリなど)であり、その再生(読み取り)機能がなければ同じことである。フロッ ピーディスクはすでに過去の遺物になりつつあるし、1990 年代の前半まで主流であっ た SCSI 接続の機能は、USB 接続の出現によって、あっという間に姿を消した。新し いメディアの出現ともに、過去のデータをすべて保存し直すという作業がくりかえさ れることになるし、それを怠れば、その情報は永遠に失われてしまう。

紙という情報媒体は偉大である。人類が千数百年にわたって使い続け、今なおその 価値を失っていない。学生のころに作ったカードやノートが、そのままの形でカード ボックスやファイルにおさめられ、いつでも取り出せる状態の人も多いであろう。そ のスペースがもったいないと思う人もいるかもしれないが、古いパソコンやハードデ ィスクなどをとっておくよりもはるかに扱いやすいし、コストもわずかである。もっ とも、それを必要とする人物(基本的には作った人だけだろうが)がいなくなれば、 むしろ、電子データの方が処分は簡単であろうが。

データを記入する形式はカードがベストであるとはかぎらない。すでに確立してい るデータや知識であれば、ある程度の大きさをそなえたノートのような用紙の方が使 いやすい。綴じられていない方がいいが、データ相互の順序に変更がない場合や、順 序そのものが重要である場合は、綴じてあるノート形式でよいし、廉価である。私自 身は、パソコンで入力し、プリントアウトしたものの他に、手書きでルーズリーフ形 式の用紙を使って、講義ノートや、論文や本のためのデータを作成している。いずれ の場合も、紙の表のみを使い、裏は使わない。コピーをとるときに片面と両面が混在 した状態では不便だからである。手書きの場合、片方だけ罫線が印刷してあるレポー ト用紙や罫紙があるではないかと言われるかもしれないが、紙に厚みがないのが致命 的である。用紙のサイズは A4 で統一している。日付や番号の記入欄も必要に応じて 利用している。

梅棹はフィールドワークでこそ、カードを活用せよと述べているが、私の知る限り、

京大式カードをフィールドワークに使っている人はほとんどいない。共同研究を行う ときに、データをカードに記入してストックするという方法をとることがあるようだ が、共同研究が終わったときには、カードはどうなるのであろう。活用されないカー ドは、ただのゴミの山である。そもそも、人文系の研究者は、人に利用されるために カードを作ることなど考えていないであろう。

フィールドワークをおこなう人は、おおむね小型のフィールドノート(野帖)を用 いている(たとえばコクヨの緑色の SKETCH BOOK)。調査の期間や内容にもよるが、 一回の調査に1冊使う。使っていないページが残っていても、継続して別の調査で使 うのは避けた方がよい。タイトルと調査期間を表につけておけば、増えていっても整 理に便利である。厚みはないが背の部分もあるので、背文字も入れることができる。 野外での調査では、この手の小型のフィールドノートを用いることが多いが、図書館 などの室内で調査をする場合は、A5 版から B5 版程度の大きさがあった方が扱いやす い。ボールペンや万年筆を使えないことが多いので、鉛筆で書きやすい紙質のノート を選ぶことも重要である。あとでコピーがとりやすいように、ある程度、濃い色の芯 の鉛筆を用いる。

「規格を統一する」というルールと矛盾するようであるが、「オリジナルの形態を できるだけ維持する」という心がけも重要である。これは、規格の統一のために必要 以上の労力や時間、お金を使うべきではないという消極的な理由ばかりではなく、オ リジナルの形態そのものが重要な情報であるという積極的な理由でもある。

たとえば、人文科学の場合、先行研究のほとんどは論文や本の形で残されている。 研究を開始する時点では、どのような先行研究がその分野にはあるかを調べ、それを 可能な限り蒐集する。本であれば現物を購入したり、論文ならば掲載誌そのものを入 手することも可能であろうが、大半はコピーをとって集める。研究者間でやりとりす る論文の抜刷もある。そのときに、拡大や縮小の機能を使ってサイズをそろえる必要 はない。

日本のコピー機は、A4 や B5 などの A 系統と B 系統のサイズの紙がともに流通し ているため、拡大・縮小の機能が充実している。ズーム機能でパーセントを細かく指 定できることも多い。現在の公文書の規格でもっとも一般的なのが A4 なので、すべ て A4 に統一することも可能であるが、できるだけ元のままの大きさでコピーするこ とをすすめる。紙のサイズと著しく異なる場合は、サイズ指定、枠消し、センター移 動などのコピー機の機能を使えば、余白が黒くならず、きれいにコピーはとれる。

本や雑誌は、基本的にそのサイズにあわせて、文字の大きさや余白などが設定され ている。拡大や縮小しても、情報そのものはかわりがないと思うかもしれないが、こ のような付帯的な条件も重要な情報である。人間は文字だけを読んでいるのではなく、 印刷物全体をひとつのイメージとしてとらえながら読んでいる。人間は思考するとき も、しばしば記憶を紡ぎながらおこなうが、そこで立ち現れる記憶は文字が示してい

る内容だけではなく、その文字を中心とした本や論文の全体的なイメージであること が多い。別の見方をすれば、人間は文字の情報を概念だけではなく、イメージとして も記憶に定着させているのである。そのときに、オリジナルのイメージと、コピーで 実際に保存しているイメージが一致しないのは、むだにふたつのイメージを混在させ ることになる。

本や論文に図や写真がある場合は、言うまでもないであろう。最近のコピー機は精 度が高く、白黒の写真などは、オリジナルと比べてもそれほど遜色なくきれいにとれ るが、それをわざわざ小さくするのは、情報量をそれだけ捨ててしまうことになる。 パソコンで画像ファイルを扱うときに、精度はそのままでサイズを小さくすると、ほ んの少し小さくしただけでも、ファイルの大きさがぐっと小さくなることを経験した 人も多いであろう。縮小の比率は縦や横の長さの比であって、面積になるとその二乗 の割合で小さくなる。

さて、オリジナルの規格を維持したままの資料を保存するときに用いるのが、オー プンフォルダーや袋ファイルである。私自身は、論文や本のコピーの整理に、オープ ンフォルダーを使っている。オープンフォルダーではコストがかかると思う人は、角 形2号の封筒でよいであろう。オープンフォルダーはスチール製のキャビネットに入 れて保存するのが正しい方法であるし、それがベストと思うが、これにもコストがか かる。その点、再利用の封筒であれば、経費はほとんどかからないし、そのまま書架 にたてられる。オープンフォルダーも書架にたてられるが、サイズとしては縦向きに なるため、はさんだ書類が下から落ちてしまう。梅棹はこの方法を推奨するが、実際 にやってみると不便である。フォルダーの厚みがばらばらなのも、うまく書架になら べられない原因となる。

論文や本のコピーを著者ごとのフォルダーに整理するのは、情報の一元的管理の典 型である。これについては、本章の終わりで、あらためてくわしく説明する。

## 1.3 一件のデータには一件の情報のみ

このルールについては、すでに前項のはじめに言及した。梅棹は、情報を詰め込み すぎたカードのたとえとして、カメラの二重写しを用いている。たしかにうまい比喩 であるが、カメラにフィルムを用いることがほとんどなくなった現在では、「二重写 し」という言葉自体がすでに死語かもしれない。

このルールは、エクセルでデータベースを作るときに、一件のデータは一行におさ め、その中のフィールドの数や形式は、データが異なってもつねに一定にしておくと いう考え方に近いであろう。一件のデータが複数行にわたったり、データごとにフィ ールドの増減があるようなデータベースは役に立たない(もちろん、フィールドが一 定であれば、一部のセルの内部が空でもかまわない)。もっとも、梅棹のカードはデ ータベースではなく、発想をつかまえるためのひらめきのカードであり、性格はかな り異なる。

梅棹が言うように、一枚のカード(一件のデータ)に情報を詰め込みすぎないのは、 たしかに重要なことである。しかし、これは実際にやってみるとかなりむずかしい。 情報は小分けにしすぎることで、かえって全体をとらえにくくしていることもある。 それよりも、人間が頭の中でおこなう「情報のシャッフル作業」(立花隆)の方が、 はるかに優れているという考え方もある。あるいは、野口は『「超」整理法』の中で、 カード派と非カード派の違いは、知的作業において意識と無意識のどちらを優位に置 くかというとらえ方でまとめている。

要するに、カードを使うか使わないかについて絶対的な尺度はなく、優劣というよ りも、扱う人間のタイプによるにすぎない。ジャーナリストと研究者という立場の違 いもあるし、論理的な緻密な文章を書くか、読み手を引っ張っていく勢いのある文章 を書くか、あるいは、データ蓄積型の文章か、感情発露型の文章かなどの違いも重要 である。基本的には、研究者の書く文章は、こなれていなくても論理的でしっかりし たデータにもとづく文章であることが優先される。それが、読み手に感動を与えたり、 余韻を残すことができれば、もちろん申し分ないのであるが。

ここでもう一度、「一件のデータには一件の情報を」というルールに立ち返ってみ ると、これは、情報の収集、管理の場面だけではなく、情報の公開の段階でも重要な 指摘であることに気づく。すなわち、論文や本などの発表の段階である。

学生のレポートを読んでいて、しばしば感じられるのは、言いたいことが何かわか らないことである。これは、言いたいことがないからというよりも、言いたいことが ありすぎて、まとめ切れていないことが多い。

そのときに心がけるのは、文章や段落のレベルでの「一件の情報をしぼる」ことで ある。文章は長いよりも短い方がわかりやすい。長い文章で、かつわかりやすい文章 を書くためには、ある種のテクニックや慣れが必要であるが、短ければたいてい必要 としない。短い文章では、その中で伝えられることはかぎられているし、曖昧な文章 やねじれた文章になりにくい。

長い文章を書いたら、思い切って短く切って、複数の文章に分けてみるといい。意 味のない「〜であるが」というような接続の言葉や、冗長な「〜であり、〜である」 というような表現が姿を消す。短い文章にしても意味がわかりにくければ、もともと 論理的な展開や思考方法に問題があったからであろう。長い文章の方が知的な文章で あるとか、レベルが高いなどということはまったくない。むしろ、短い文章をむだな 接続詞(「また」「さらに」「そして」など)をできるだけ用いずに続けて書く方が、 はるかに優れているし、技術が必要である。そのような文章には、しっかりした論理 的な思考が必ず背景にある。

同じことは段落についてもあてはまる。むやみに長い段落を見ると、それだけで作

者の水準がわかるような気がする。ひとつの段落で言いたいことは、ひとつに絞るの が原則である。

段落ごとに主張する内容が明らかになれば、段落と段落のつながりがわかりやすく、 文書全体で、その段落が果たしている役割がはっきりしてくる。それがさらに拡大さ れれば、節、章、そして論文や本などの文章全体で、いいたいことが明確になる。当 然、これは逆算のようなもので、主題や結論がまず確定し、それを前提にして、文章 のすべての要素、すなわち、章、節、段落、文、そして単語までもが、それぞれの役 割を果たすことになる。そのときに、重要な意味を持つのが、「一件のデータには一 件の情報のみ」というルールなのである。曖昧さ、わかりにくさの排除と言い換える こともできる。

## 1.4 整理することに時間と労力を費やさない

これはその人の自由である。時間とお金、労力がいくらでもあれば、好きなだけ情 報の整理につぎ込めばよい。立花は情報の整理に疲れ果てた青年の話を紹介している が、それを喜々として行っている人も世の中にはたくさんいるし、整理法とセットで 廃棄法を示すことで、人々の共感を得ている人たちもいる(「捨てる技術」とか「断 捨離」のたぐいである)。

むしろ、われわれ研究者にとっては、情報の収集と整理から、情報の発信にどこで 切り替えるかが重要である。特定のテーマで何かを調べていると、どこまでも道が続 いていくように思える。新しいことがどんどん出てくるし、読むべき本や論文がイモ ヅル式に現れる。何かを読めば、また何か別のものを読まなければならない事態が果 てしなく続いていく。卒論や修論のテーマを決めて、データを集めても、なかなか実 際に執筆に取りかかれない例を、毎年のように見ている。他人事ではなく、自分自身 においても、「もう少し早く書き始めていれば」という思いは、どんな文章を書いて いても必ずつきまとう(この文章でもそうである)。

ここで重要なのは、一種のあきらめである。もう少し肯定的な表現をすれば、「き びしい自己観察」である。どこまで資料を集め、どこまでそれを咀嚼し、自分の考え が形成できているか、その見極めが求められる。どこまで行っても完全ということは ありえない。すべての論文は「見切り発車」から出発している。本の執筆に至っては、 ひとつの章を書きながら、次の章の資料収集を同時に進めているのが、むしろ一般的 であろう(少なくとも私はそうである)。

このような場面においては、ある種の尺度を自分の中に持っていることがのぞまし い。この程度まで準備できれば、なんとか最後まで書き通せるという判断の尺度であ る。それは絶対的なものではないし、他人が決めるものでもない。直感的な感覚であ り、試行錯誤の中から身につけるものである。経験を積むことによって、自然に醸成 されるものであろう。

書く文章の長さや読み手によっても変化する。それはしばしば、一般に考えるのと は逆になることにも注意すべきであろう。たとえば、学術的な論文の方がハードルが 高いというものではなく、一般向けの短い文章の方が、実際に書き出すための準備に、 より時間がかかることもめずらしくない。

#### 1.5 自分の記憶にたよりすぎない

梅棹の『知的生産の技術』の名言のひとつは、「カードは覚えるためではなく、忘 れるために作る」である。今ではあたりまえのように感じるかもしれないが、発表さ れた当時は、おそらく読者に「コペルニクス的転回」をもたらしたであろう。パソコ ンの普及とともに、その流れは加速度的にはやくなっている。紙に書いて資料を作る ような場面はまれになり、ワード、エクセル、パワーポイントに代表されるソフトウ ェアと、インターネットの情報を操るのが、現代の「知的生産の技術」のようになっ ている(「情報リテラシー」ということばが、それに相当する)。そこでは記憶するこ とははじめから放棄されているかのようだ。

むしろ、そうして作り上げられたデータや文章が、自分のものと思い込むことの危 うさに注意しなければならない。「過去の自分」も「未来の自分」も、「現在の自分」 から見ればすべて「他人」であることを、つねに意識する必要がある。それは梅棹が 想定していたのとは異なる局面ではあるが、結論は同じである。

## 2.デジタル時代の知的生産の技術

l

パソコンが職場でも、学校でも、家庭でも、その中心を占めるようになってかなり の時間がたった。研究生活どころか、日常生活ですら、パソコンなしでは考えられな い時代となった。

パソコンによる「知的生産の技術」の本も、世の中にはたくさん出ている<sup>1</sup> 。しか し、その多くはテクニックを解説することに終始し、思考法や発想法を根底から覆す ような本にはお目にかかったことがない。知的興奮を覚えることもほとんどない。「裏 ワザ」のような情報を満載にしている本もあるが、あくまでも「裏」のレベルにとど まり、知的な活動の本筋に関わる内容は期待できない。

ここでは、そのようなテクニックについては極力取り上げない。デジタルデータを 扱うための基本的な心構えのような内容にとどめる。ハードウェアにせよ、ソフトウ ェアにせよ、付属のマニュアルは必ず準備されているし、重要なソフトウェアには解

<sup>1</sup> たとえば、最近のものとしてはトリプルウイン(2008)、長谷川(2011a, 2011b)など。

説書も市販されている。インターネット上でも、さまざまなアドバイスを見つけるこ とができる。そのそも、パソコン関連商品のサイクルの短さを考えれば、あらゆる情 報は瞬く間に時代遅れになってしまう。少しでも「日持ち」しそうな情報に限定して 紹介する。そのために、私自身の経験からはじめたい。

# 2.1 累々たる屍

情報処理関係の授業の最初に、大学生(その多くは1年生や2年生)に、「耐久性 を考えた場合、情報は何に保存すればよいと思うか」という質問をする。情報メディ アについての質問で、USB メモリやハードディスク(HD)、DVD、ブルーレイディ スクなどの答えが出てくるが、私があらかじめ準備しているベストアンサーはいずれ でもない。それは「木簡と墨」である。あるいは、木簡よりすぐれたものとして「竹 簡」もあるが、竹簡そのものを大学生は知らないこともあるので、考古学の発掘など を通して、比較的知られている木簡にしている。「平城京跡から出土した 8 世紀の木 簡に、租税に関する記述があった」というような報道の形で知っていることが多い。

さすがに、木簡に墨でノートをとれとは言わないが、それに続いて、3 種類のフロ ッピーディスク (FD) を見せる (図 1)。大中小の 3 種類で、一番小さいのが 3.5 イ ンチ、これは大学生でもたいていは知っている。しかし、使ったことのない学生も、 少しずつ増えてきているようだ。次は中で、5 インチ(正確には 5.25 インチであるが、 一般には 5 インチと呼ばれていた)。3.5 インチに比べると、ペラペラの黒いシートの ようで、はなはだたよりない。最後は一番大きい 8 インチである。外見は 5 インチの FD をそのまま拡大したような形である。5 インチも 8 インチも、ほとんどの大学生 にとっては生まれてはじめて見るものである。そして、いずれもそこにある情報は、 今では読むことができないし、3.5 インチもそうなりつつあると言うと、だんだん、 こちらの意図がわかってくるようだ。

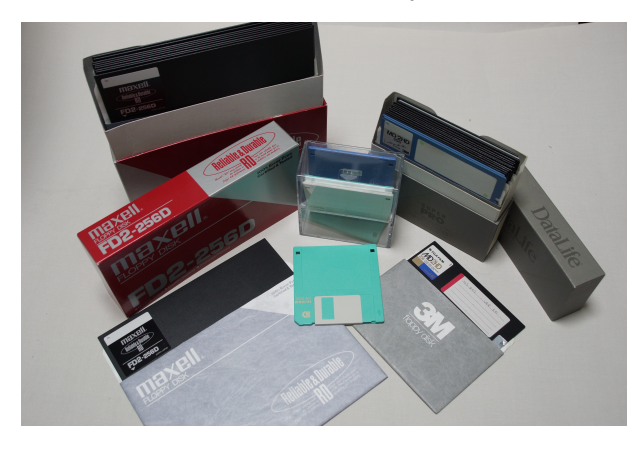

図1 3種類のフロッピーディスク ない。使用していたパソコ

私がはじめてパソコン に触れたのは、大学院生の 1986 年頃であった。文系 なので、理系よりも少し遅 い。その少し前にはワープ ロ専用機の時期もあった。 この頃の主流だった記憶 メディアが 5 インチの FD であった。8 インチの時代 は私自身はほとんど知ら

ンは NEC の PC9801 シリーズで、OS は MS-DOS であった。MS-DOS の FD をドライ ブに差し込み、レバーを下げてロックすると、おもむろにカチカチという音がした。 FD には悲しいほどわずかの量しか情報を保存できず、少し長い文書になると、いく つかの FD に分けて保存していた。読み取り中にうっかり取り出そうとして、FD を だめにしてしまったことも何回かあった。

ちなみに、このとき使っていたワープロソフトは一太郎 (Ver. 3) で、ひとつの文 書が 3 つのファイルで構成されていた。ソフト本体のディスクに加えて辞書ディスク が必要で、自分の作成したファイルを保存するためには、辞書ディスクと入れ替えな ければならなかった。しばらくすると、パソコン本体に仮想ディスクを作り、立ち上 げるときにそこに辞書をコピーするという方法を知って、作業が少し楽になったこと を覚えている。

その後、80 年代後半には FD は 5 インチから 3.5 インチに変わり、その時代がかな り続いたが、すでに述べているように、現在ではほぼ終わりを迎えている。私自身は、 NEC の PC9801 シリーズから Mac に乗り換え、ワープロソフトも WORD を使い始め た。これは、留学先の大学で、学生が使えるパソコンが Apple の Macintosh Plus(あ るいは Macintosh SE)だったことによる。記憶メディアは 3.5 インチの FD で、しば らくすると、HD などを SCSI で接続する時代があった。

SCSI 接続は 90 年代の半ば頃に USB1.0 接続に変わった。SCSI 接続の機種が姿を消 したのもあっという間であった。現時点では、USB2.0 が中心で、USB3.0 が少しずつ 増えてきているが、大きく見ると USB 接続の時代がまだ続いている。これは、パソ コンの世界ではかなり寿命が長い方であろう。

記憶メディアについては、手軽に使うのであれば USB メモリ、容量が大きい場合 は外付けの HD というのが、現在もっとも一般的であろう。光学式ディスク (CD、 DVD など)もある。

私自身は、FD から USB メモリあるいは外付け HD のあいだに、Zip というメディ アの時代があった(図 2)。FD よりも一回り大きいだけであるが、はじめは 100MB、 あとになると 250MB の容量があった(750MB もあったそうだが、使ったことはない)。

今から考えれば、ほんのささやかな容 量であるが、FD に比べるとはるかに大 きく、またアクセスも速かった。同じ 頃には 640MB の MO が日本では流行し ていたが、私の扱うワードやエクセル のファイル程度であれば、どれだけ保 存しても、いっぱいになることはなく、 Zip で十分だった。職場と自宅の間での データの持ち運びに重宝したし、SCSI 図2 Zip

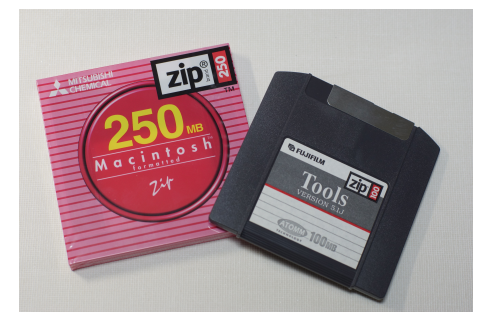

接続のあとには USB 接続のドライブもあり、さらに Mac 本体のベイにドライブを増 設して使っていたこともある。

さて、Zip も含め、私の手もとには、この 30 年近くの間に使った記憶メディアが山 のようにある。FD、HD、Zip、USB メモリ、そしてさまざまな光学式ディスクなど である。3.5 インチの FD と Zip は、外付けの専用ドライブ (USB 接続) が保存して あるので、今でも何とか読むことはできるが、5 インチはドライブがないので無理で ある。HD はクラッシュしたものも多く、その場合、ゴミでしかないが、いつかよみ がえるのではというはかない望みから、捨てずにとってあるものもある。よみがえっ たところでゾンビのようなものであろうが・・・。もちろん、パソコンも何回も買い換 えているので、それらをすべて残していたら、部屋は中古パソコンの倉庫(あるいは 廃棄場)のようになっているであろう。

要するに、デジタルデータを扱うのは、このようにやっかいなデータとの戦いなの である。パソコンであれ、記憶メディアであれ、何らかの機材を通してしか、その内 容を見ることができない。しかも、その形式は容赦なく変更され、前の時代への配慮 はほとんどない。すでに死んだしまった(つまり読み取れない)データや、死ぬかも しれないデータを生きながらえさせるための延命を施したり(新しいメディアへの移 行やデータ形式の変更)、いつ死んでもいいようにクローンを作っておいたり(バッ クアップのこと)、まことに世話が焼けるのである。それでも、何とか延命できてい るデータはまだよい。完全に死んでしまったデータは、どんなに嘆き悲しんでも、よ みがえることはない。この世にまったく存在しないことと同じである(蓮如の有名な 「白骨の御文」の「あわれというもなかなかおろかなり」という一節を思い出す)。 パソコンの道を歩き続ける限り、その後ろには累々たる屍が連なっているのである。

最近の経験では、外付けの HD が異常を示すようになり、「修復できないが、読み 取ることはできる」というメッセージが現れるようになった。これはさしずめ、脳死 状態か、植物人間といったところであろうか。重要なファイルだけは、何とか別の HD にコピーすることができた。臓器移植の感がある。

2.2 バックアップについて

## マーフィーの法則

大学でもっともよく耳にする「マーフィーの法則」は「卒論(あるいは修論)の提 出日の朝に、パソコンのデータは必ず壊れる」である。「パソコンのデータ」のとこ ろに、パソコンそのものやプリンターを入れたり、あるいはプリンターのインクカー トリッジがなくなったという別バージョンもあるが、いずれも基本は同じである。最 も壊れてほしくないときに、パソコンやそのデータは壊れるようにできているのであ る。大げさでも何でもなくて、私自身の経験からしても、このような話を聞かなかっ た年の方がめずらしい。卒論や修論を提出しようとしている持ち主の執念のようなも のが、パソコンにはプレッシャーになるのかもしれない。「転ばぬ先のバックアップ ファイル」なのである。機材そのもののバックアップについては、研究室や友人のも ので、いざとなったら借りられそうなものをあらかじめ確保しておくとして(友人が 同級生の場合はむずかしいが)、ここではデータのバックアップについて、いくつか 重要な点をまとめておこう。

## オリジナルとは別の場所に

常識であると思うが、バックアップはオリジナルとは別のハードウェアに作るのが 鉄則である。同じパソコンの中に複数のドライブがあれば、異なるドライブにコピー を作成することができる。ファイル名を変えれば、同じドライブでもコピーはできる。 いったん別のドライブやハードウェアにコピーを作れば、もとのドライブでも、オリ ジナルとは別のフォルダーにコピーを作ることができる。いずれの場合も、本体のパ ソコンが壊れれば、バックアップを作る意味がない。どんな記憶メディアでもよいの で、本体から物理的に離れた場所に、バックアップは作らなければならない。

#### バックアップは作りすぎない

コピーをいくつでも作ることができるのは、パソコンのよい点でも悪い点でもある。 ワードの文書のファイル程度であれば、瞬時にコピーを作ることができる。現在のパ ソコンや HD などの大容量化を考えれば、たいていのデータは二つでも三つでもコピ ーを作っておくことができる。とくに、外付け HD の容量は、ギガを超えてテラにな ってきたが、文字だけのファイルでテラのレベルに達しようとしたら、天文学的な数 の文字が必要である。

バックアップのコピーを複数作ることは、いけないことではないが、重要なのは、 どれが最新のデータであるかを把握できるようにしておくことである。最新の状態に あるのはオリジナルのファイルであるのが一般的であるが、最新の状態ではないバッ クアップの方のデータを更新してしまうと、不完全なファイルがふたつになってしま う。見かけだけ新しいバックアップの方のデータで、オリジナルのデータを上書きし てしまうと、オリジナルにのみ含まれていた新しい情報が、消えてなくなってしまう。 コピーが複数あれば、その危険性はさらに増すことになる。

同じファイル名の古いデータで新しいデータを上書きするときにも、その逆の場合 も、パソコンは許可を求めてくる。「新しいファイルで古いファイルを上書きする」 ことのみ許可する習慣を身につけておくことも重要である。「古いファイルで新しい ファイルを上書きしてもよいか」と聞かれたときは、それが本当に正しい操作である ことを確信した上でおこなわなければならない。

やっかいなのは、複数のファイルを含むフォルダーの場合である。フォルダーでフ

ォルダーを上書きすることは、ファイルでファイルを上書きするのと同様、可能であ る。そのときに「古い」か「新しい」かについても、同じように確認が求められる。 注意しなければらならないのは、ここで新旧を比較してるのは、フォルダーそのもの で、中のファイルではないことである。たとえば、同じ複数のファイルを含むオリジ ナルのフォルダーとバックアップのフォルダーがあるとき、それぞれ別のファイルを 加工したとすると、あとで加工した方のフォルダーが、当然、新しいフォルダーにな る。しかし、もうひとつのフォルダーの中の、その前に加工したファイルは、新しい はずのフォルダー内の同一名のファイルよりも新しい。フォルダーごと古い方で新し い方を上書きすると、新しいはずの一部のデータが、古いファイルに置き換わってし まうのである。

このような事態を避けるためには、上書きによるバックアップファイルの更新は、 できるだけファイル単位でおこなうようにすべきである。そして、フォルダーごとバ ックアップを作るときは、古いフォルダーを残して、別途、新しくバックアップファ イルを作ることもすすめる。その場合、バックアップ同士の前後関係をはっきりさせ ておくことが必要である。これについては、次項でも述べる。

## バックアップのフォルダーには日付を入れる

ワードやエクセル程度のファイルであれば、一回にあつかう数は知れているし、フ ァイルごとにバックアップをとることもたいした手間ではないが、これがデジタルカ メラの写真のように、一度に大量のデータをあつかうときにはやっかいである。ファ イルごとにコピーしていたのでは手間がかかりすぎる。フォルダーごとにまとめてバ ックアップを作る人が多いであろう。

そのときに、フォルダーに日付を入れておくとよい。そして、あらたにバックアッ プを作るときには、新しい日付にして、別のフォルダーとして、フォルダー単位で複 数のバックアップを作っておく。現在の大容量の HD であれば、そのくらいの保存は 十分できるであろう。つまり、上書きせず、フォルダー単位でいくつかのファイルの セットを作っておくのである。もちろん、10 も 20 も作る必要はない。バックアップ のセットが 5、6 個以上になったら、古いものからゴミ箱に捨てていけばよいのであ る。ただし、デジタルカメラのデータの場合、オリジナルは加工せず、コピーを一式 作っておいて、それを加工するのが原則である。オリジナルはもちろん、オリジナル とまったく同じバックアップのセット(初代のバックアップ)も捨ててはならない。

なぜ、画像データを例にして、このようなやっかいなことを説明しているかという と、大量のファイルをひとつのフォルダーで管理していることが多いのに加えて、画 像データは「不可逆的」なデータ形式が多いためである。

画像データについては、あとであらためて説明するので、ここでは簡単に述べるに とどめるが、最も一般的な画像データ形式である JPG が、代表的な「不可逆的なファ

イル形式」に相当する。つまり、いったん変更してしまうと、もとにはもどせないの である。ワードなどの文字のデータであれば、記憶を頼りに、もとの形に戻すことも 不可能ではないし、プリントアウトしてあれば、それを手がかりに復元できる。しか し、画像データを加工して、JPG 形式で上書き保存すれば、もとのデータは二度とよ みがえらない。印刷してあっても同様である。何代か前のファイルがバックアップの 形で保存されていれば、失われてしまったデータを取り戻すことが可能である。オリ ジナルの画像データはそのまま保存し、加工はコピーにするのもこのためである。

#### 機械に依存する記憶媒体を信用しない

すでに本章のはじめに長々と述べたように、読めないデータは存在しないし、それ を保存するメディアはただのゴミである。パソコンそのものも、壊れれば扱いに困る 粗大ゴミである。

これまでに出現した記憶メディアの中で、今でもひんぱんに使っているのは、USB メモリと外付け HD くらいである。FD は Mac のパソコン本体からドライブが消えた 90 年代半ばには、ほぼ主役の座を降りた。私自身は、その後も出版社へのデータの送 付などで少しは使用したが、メールの普及とともにその役目も終えた。CD にバック アップを作っていた時期もあったが、焼くのに時間がかかりすぎて、実用的ではなか った。保管しておくのもやっかいである。画像データなど、比較的、大きなデータを 郵便で送るときにも使っていたが、これもインターネット上でファイルのやりとりが できるようになってからは、無用となった。

これらは、現役の記憶メディアであるが、いつまでもそれが続くか保証はない。利 用しなくなれば、あっというまにそのためのデバイスが消えるのは、Zip や MO で体 験しているし、SCSI 接続のような接続方式も同様である。

現在、主流である USB の接続は、しばらくは安泰と思われるが、いつ新しい方式 にとってかわられるかは、われわれ素人には予想できない。一時期、Mac では FireWire (IEEE1394)方式の接続方式にかなり力を入れていたが、今では装備されていない。

最近は Thunderboltという方式があるが、これもどれだけ普及するかは不透明である。

機種や接続方式が永遠ではないことに加え、ケーブルや対応ソフトの問題もある。 USB では USB1.0 と USB2.0 では同じケーブルが使えたが、USB3.0 では差し込み口(コ ネクタ)の形態が異なる。記憶メディアが継承できても、ケーブルがないため使えな くなったという事態もこの先ありうるであろう。読み取るために特別なソフトが必要 なことや、パソコンの OS が対応しないこともある。メディア側とパソコン側の双方 で、バージョンアップによる旧バージョンの切り捨てが起こりうるのである。このよ うな問題は、パソコンを使うときには避けて通れないが、記憶メディアの場合、そこ に入っているのが、個人で作成した「世界にひとつだけのデータ」であることが多い だけに、失われれば永遠によみがえることはない。

これに対抗するのは、結局は物理的な手段でしかない。ほおって置けば消えてしま う(実際は読めなくなるだけであるが)データを、何とか新しい状況でも使えるよう に、こまめに引き継いでいくことである。新しいメディアや接続方式が出現し、それ を導入したときには、旧の環境がまだ当面は維持されるとわかっていても、新しい状 況に移し替えておくことが必要である。その時は、重要なものだけ選んで保存し直し ておくというようなまどろっこしいことはしないで、一切合財、すべてひとつのフォ ルダに入れておくぐらいの大胆さが必要である。選んだ時点では気がつかなくて、後 から必要になったファイルが、すでに手遅れで読めなくなることはいくらでもある。 自分自身の判断力など信用しないことである。

最近は、いわゆるクラウドが普及して、作業用のデータをインターネット上に保存 できるようになった。便利な機能であるし、この先、ますます広がっていくと思われ るが、データの脆弱性については、自分のところにある場合と何ら変わりはない。あ る日突然、データが読めなくなったとしても、誰も助けてはくれない。バックアップ のデータをとっておくことが重要なのは、どこにあっても同じである。

## とりあえずプリントアウトする

アナログ的な発想と思われるかもしれないが、すべてのデータは、いったんプリン トアウトしておくとよい。

パソコンの導入は、紙の消費の爆発的増大をもたらした。会議資料などをペーパー レスにした組織などを別にして、個人のレベルでは、簡単にしかも美しくプリントア ウトできる状況で、あえてそれを使わないという選択はまずありえない。文書や表を 作成すれば、まずプリントアウトするのが普通であろう。少し手直しすれば、また新 しくプリントアウトして、古い方はいらなくなる。かくして A4 の反故が、職場でも 家庭でも山と積まれていく。

これはやむをえないことである。むしろ、時代に逆行するようであるが、とりあえ ずプリントアウトすることは、記録を残すということで重要と考えられる。もとのデ ータが失われたとしても、プリントアウトしたハードコピーがあれば、もう一度入力 すればすむことである。新しく考えて作り直す手間に比べれば、格段に楽であるし、 すでに失われたデータは、どんなにがんばってもその百パーセント復元することはで きない。そのときの後悔の念や不愉快な思いは、永遠に消えない。「逃した魚は大き い」のである。

プリントアウトする紙であるが、つぎつぎと増える反故、すなわち紙の裏を使って いる人も多いが、これはやめた方がよい。ひとつは、はじめに印刷されている情報が、 予想もしないところで見られるおそれがあるからだ。会議の資料などでは、必ずしも 「マル秘」や「取扱注意」のような指示がない文書でも、場合によっては機密漏洩の ような内容が含まれるし、組織全体の情報管理を揺るがすような可能性もある。

もうひとつの理由はまったく物理的なことで、反故は紙詰まりを起こしやすいこと である。プリンターにとって、最もやっかいなトラブルのひとつが紙詰まりである。 いったん印刷された紙は、たとえばレーザープリンターの場合、「そり(反り)」がで きている。それをもう一度使うと、しばしば紙詰まりが起こる。詰まった紙を無理に 引っ張ったことで、プリンターに致命的なダメージを与えることがある。マニュアル を見ながら、ていねいに処理すれば、たいていの紙詰まりは解消するのであるが、い ちいちマニュアルを確認しない人も世の中には多い。そういう人ほど、マニュアルを しまった場所を覚えていないし、詰まった紙は力ずくで引っ張れば何とかなると思っ ているようだ。

## 2.3 ファイル形式とデータの扱い方

## 拡張子

ファイルの形式を意識することは、パソコンを使う上できわめて重要である。ファ イル形式を示すのは、ファイル名の後ろについている拡張子である。拡張子について のポイントを、安直ではあるが Wikipedia の「拡張子」の項から抜粋してまとめると つぎのようになる。

- ・拡張子(かくちょうし、extension)とは、ファイルの名前(ファイル名)の末尾に つけられたファイルの種類を識別するための文字列。
- ・通常、ファイル名の本体と拡張子は "."(ピリオド、ドット)で区切られる。
- ・拡張子はアルファベットと数字の組み合わせで、歴史的には 3 文字以内が好まれた が、それ以上の場合もある。
- ·オペレーティングシステム (OS) においてファイルの判別のために任意につけら れる。
- ・拡張子が適切でない場合は、システムまたはアプリケーションソフトウェアの動作 に影響を及ぼす場合がある。
- ・逆に、これを応用して、拡張子を変更することで、バックアップとして利用したり、 動作の変更を行うこともある。

おもな拡張子

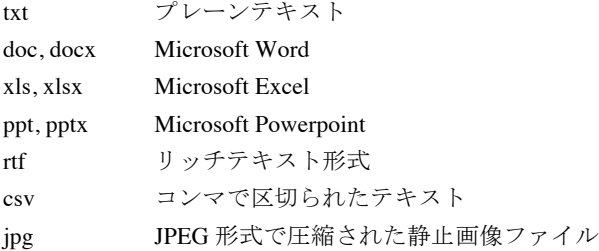

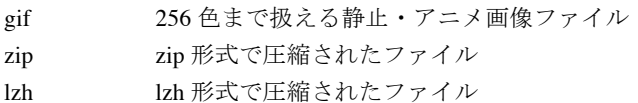

パソコンを使っている学生を見ていると、拡張子を示さずに作業をしている者が多 いことに気がつく。デフォルトでは「拡張子を隠す」という設定になっているらしい。 ファイルを保存するときにも、拡張子を隠して名称を入力させるような初期設定にな っている。逆に、何かファイルを開くときにも、拡張子があらかじめ設定された状態 で、その中から選ぶようになっているが、それに気がついていない人も多い。たとえ ば、ワードであれば、ワードの書類のみを選んで表示するように「\*.doc」(\*はワイル ドカード)や「\*.docx」になっていて、はじめから、それ以外のファイルが表示され ない<sup>2</sup>。自分で作ったファイルであれば、それでたいてい問題はないが、他の人が作 ったテキストファイル(拡張子が txt)や、リッチテキストファイル(rtf)、あるいは データベースに多い csv ファイルなどをワードで開こうとしても、見つからなくて困 っている。いずれもファイル形式、とくに拡張子が何であるかを知っていれば、まっ たく問題にならないはずである。

## ファイル名

l

ファイル名に何をつけるかも、その人のパソコン観のようなものを示して興味深い。 かつて、MS-DOS の時代には、ファイル名はアルファベットや数字で 8 桁までで、 ドットの後に拡張子がついていた。いつからか 8 文字という制約はなくなり、漢字や 仮名も使えるようになった。人によっては、長々としたタイトルをつける人も多いが、 短いに越したことはない。日本語のフィル名は、Windows と Macintosh のあいだでデ ータのやりとりをする際に、別の文字に置き換わるいわゆる文字化けが起こることを 知っておいた方がよい。自分だけで使うのならばかまわないが、メールの添付ファイ ルにしたり、メーリングリストで送るときは、ファイル名が正しく伝わらないことが ある。

ファイル名の中にピリオド(ドット)を入れると、そこから後ろは拡張子と見なさ れるので、避けなければならない。このほかにも、カンマやハイフン、カッコなどの いわゆる「やくもの」は、問題になることも多いので、避けておいた方が無難である。 その代わりに、よく用いられる句読点のような記号はアンダーバー(\_)である。半 角カタカナや丸付き文字などの機種依存文字も使用禁止と思った方がよい。

文書ファイルを作るときに知っておくとよいのが、前にも述べたテキスト形式とリ ッチテキスト形式である。現在、日本語ワープロのシェアは圧倒的にワードが優位で あるが、かつてはさまざまな入力ソフトがあったし、今でもその一部は健在である。

<sup>2</sup> ワイルドカードについては本稿末の参考資料④を参照。

ワード以外のワープロソフトは、独自のファイル形式で保存することがあるが、これ はワードでは読めないこともある(代表的なのは一太郎の jtd 形式)。あるいは、現在 では読むことができても、将来的にヴァージョンアップされたときに、サポートしな い形式(つまり読み取れない形式)になる可能性もある。ここでも「累々たる屍」が 出現する状況がある。

そのときに効力を発揮するのが、文字情報のみに限定したテキスト形式と、それに フォントの種類やポイント数、行間などのワープロデータの基本的な情報も加えたリ ッチテキスト形式である。とくに後者は、脚注なども含めて、ほぼオリジナルどおり のテキストとして、ワードをはじめとするさまざまなソフトで再現することができる。 あまり一般的ではないソフトウェアで作成した文書ファイルは、リッチテキスト形式 でバックアップファイルを別にひとつ残しておくことをすすめる。

## 2.4 画像データ

#### やっかいな画像データ

デジタルカメラの普及、低価格化にともない、多くの人々が画像ファイルと関わる ようになった。携帯電話で写真を撮る人の方が多いかもしれないが、学術的なレベル で、携帯電話で撮影したデータを使うことはあまりないであろう。また、デジカメの 場合、新しい商品が出るたびに、画素数は著しく増大し、データ一件あたりのファイ ルの大きさも、以前とは比べものにならないほど大きい。そのために記憶メディアの 容量の増加や、パソコンの処理能力の向上が競われ、さらにそれがデジカメの性能向 上をもたらすという「倍々ゲーム」がくりかえされている。

デジカメで写真を撮るときには、ファイル形式を何にするか意識しなければならな い。最も一般的なのは JPG 形式であろう。サイズによって三段階の中から選べるもの が多い。しかし、すでに述べたように、JPG は不可逆的な圧縮方式をとる。一件あた りのデータの大きさは小さく抑えられるが、圧縮をもとに戻すことはできない(デジ カメの場合、はじめから JPG 形式で保存するので、オリジナルという概念そのものが 成り立たない)。そのため、多くのカメラメーカーが準備しているのが RAW 形式で ある。これはちょうど、フィルムカメラにおけるリヴァーサル・フィルム(ポジ・フ ィルム、いわゆるスライド)に相当する。とくに、カラー印刷を前提としたデータの 場合、RAW で撮っておくと、業者に喜ばれる。

## RAW データの注意点

RAW 形式のデータの難点は、JPG に比べてデータが大きくなることである。大き いということは、メモリーカードあたりの撮影枚数が少なくなったり、パソコンでデ ータを開くときに時間がかかったりするということである。もちろん、バックアップ

などを作るときにも、コピーに時間がかかるし、HD 上で大きなメモリを占める。

あつかいやすさを考慮して RAW と JPG の両方のデータが保存できるような設定が ある。通常は JPG の方のデータで閲覧や作業を行い、イメージの加工や実際の印刷な ど必要に応じて RAW を用いるのである。しかし、ただでさえファイル数が膨大にな りつつある現在、一件につき二種類の形式のデータを残していくのは、正直なところ、 かなりやっかいである。また、JPG が不可逆的な圧縮形式のファイルであるため、RAW や JPG からは TIFF などの可逆的な圧縮形式にして保存することを、メーカーは推奨 しているようであるが、これもファイル数の増加をもたらし、さらに管理に時間や労 力、コストがかかる。

RAW データでもうひとつ注意しなければならないのは、RAW がひとつの共通した 形式ではないことである。わかりやすくいえば、メーカーごとに独自の RAW があり、 互換性はほとんど期待できないということである。ニコンもキャノンもソニーも、い ずれも RAW 形式のファイルで撮影できるが、それぞれ別である。ちなみに、写真店 のラボに RAW のデータを持って行っても、プリントは受け付けない。

たしかに、デジカメの写真データとして RAW はもっともすぐれた状態のデータで あるが、それは永遠に保証されたものではない。たとえば、あるカメラメーカーが倒 産すれば、その会社の RAW データは、しばらくすればサポートされなくなり、いつ かは読み取れなくなる。もちろん、そこにデータはあるが、画像としてのイメージは 再現されない。ここにも屍が生まれる。

JPG は現在では画像データとして最も普及しており、それに対応する機種やソフト がすぐになくなるような事態はそれほど心配する必要はない。しかし、各メーカーに 依存する RAW データは、それよりもはるかに脆弱な基盤しか持っていないのである。

ここでも、アナログ的な発想であるが、「とりあえずプリントアウト」の原則を守 った方がよいようである。これは、学術的な写真よりも、思い出や記念になるスナッ プ写真のようなものにとくにあてはまる。とりあえずプリントしておけば、それ自体 は捨てない限り、必ず残るし、アルバムに整理しておけば、パソコン内部のデジタル データよりもはるかに目にしやすい。プリントした写真から、スキャナーで画像デー タにすることができるし、そのようなサービスは写真店でもおこなっている。画像デ ータのプリントアウトは、自分のカラープリンターでも可能であるが、品質を考えれ ば、写真店のラボに出した方がよいであろう。お金を取るだけあり、さすがに家庭用 のプリンターとはレベルの違う仕上がりになる(見た目にはそれほど違わないように 見えるかもしれないが)。

## 画像データのファイル名の付け方

ファイル名に関しても、画像データ固有の注意点がある。たいていのデジカメは、 撮影した順に 0001、0002 のように連番がデータにふられる。その前にはメーカー固 有のアルファベットの文字列がつくことが多い。何もしないでいると、ずっと連番が 続いて、一巡したら、またはじめからになる。あるいは、メモリーカードを入れ替え たり、フォーマットすると、また 0001 からはじまる(メーカーによっては、前の番 号を引き継ぐものもある)。その結果、同じ番号のデータがいくつも作られることに なるが、これは、一件のデータにつき、ひとつのファイル名という原則からはずれ、 たとえば、同じフォルダにまとめたときに、一方が他方を上書きして消してしまうお それもある。

少し別の視点になるが、画像ファイルのやっかいなこととして、検索がむずかしい こともあげられる。パソコンの検索システムが文字列を基本にしているため、当然と いえば当然なのだが、画像データのファイル名に現れるアルファベットの文字列と連 番のみから、特定のデータを探し出すことは、ほとんど不可能である。撮影時期でし ぼって、サムネールを表示させて、内容を確認するというのが、一般的であろう。

カメラ自体が任意のファイル名をつける機能がある場合は、それを利用するとよい。 あらかじめ設定しておけば、特定のグループのデータ(日時や調査場所など)には、 すべて共通したわかりやすい名称と、その内部での連番が付けられる。撮り終わった あとの場合、ひとつひとつのファイルの名称を変えることはわずらわしいが、リネー ム(rename)のソフトが入手できれば、それによって一括で変えるという方法もある。 若干、手間はかかるかもしれないが、検索や保存のことを考えれば、十分それに見合 う作業である。

## 3.ビブリオグラフィーの作り方

## 3.1 ビブリオの基本

人文系の学問は、まずビブリオグラフィーを作ることからはじまる。ビブリオグラ フィー(たいてい「ビブリオ」と略される)は参考文献のリストのことで、論文の末 尾にも「文献」「引用文献」、英語論文であれば、"Bibliography"、"Works cited"などの 名称であげられる。

どんな分野であろうと、研究のテーマを決めると、先行研究の確認を行わなければ ならない。単行本や論文の形で、すでに発表されている文献を手に入れ、それらに含 まれているビブリオから、さらに別の先行研究を知る。これらの作業は、そのテーマ についての知識を学ぶために行うと考えがちであるが、むしろ逆で、どのような研究 がなされていないかを知ることの方が重要である。見方を変えれば、自分の言おうと していることが、すでに誰かによって言われてしまっていないかを確認するのである。 もし知らずに言ったとすれば、無知をさらすことになるし、知りながら言ったらもっ と悪質で、剽窃や盗作とみなされ、研究者生命さえ失われる。本や論文は、自分の主

張がそこに含まれていないことを保証してくれる保険のような存在なのだ。先行研究 の意義を十分理解し、自分の研究を正しくその中に位置づけることが重要なのである。

本や論文を書くときに、どんな先行研究でも手当たり次第に入れて、できるだけに ぎやかな参考文献のリストにしようとする学生や研究者もいるが、これも気をつけた 方がよい。どんな先行研究を見ているかは、その研究がどの程度のレベルであるかを 示すバロメーターである。私の知り合いのある有名な研究者によれば、ビブリオと注 を見れば、本文は読まなくても、その論文や本のレベルがわかるそうだ。貧弱な参考 文献や注はもちろんであるが、量だけはたくさんあっても、あげられている文献が二 流や三流のレベルであれば、本文がそれよりもすぐれていることはありえない。これ は、典拠に関する情報を多く含む注に関してもあてはまることである。

さて、このように本や論文に掲載されているビブリオは、必要かつ最小限にしなけ ればならないが、その背後には、取捨選択する前の総合的なビブリオがあることがの ぞましい。日頃から論文や本を集めながら、その文献に関するデータをきちんと加え ていくことが肝要である。論文や本を書くときに、まとめて入力すればよいというの は、順番を完全に間違えている。

## 3.2 ビブリオ作成の実際

## 文献を入手するまで

論文のコピーを入手する場合を例にとろう。

おそらく、その論文についての情報は、何か別の本や論文、あるいはインターネッ ト上のデータベースに示されているであろう。すでにその時点で、基本的な書誌学的 情報はわかっていることが多いので、ビブリオの形式に従って入力しておく(形式に ついては、本稿末の「参考資料①」を参照)。すでにビブリオのファイルが存在すれ ば、それに追加すればよい。

このとき、どのようにならべるかは、決定的に重要である。テーマにしたがって分 類する人も多いが、やめた方がよい。配列はひとつの原理でという整理法のルールを 守るべきである。このとき、最も一般的な原理とは著者名である。日本人であれば五 十音順、アルファベット表記の外国人であれば、アルファベット順である。このふた つは混在させるわけにはいかないので、それぞれ別のファイルにした方がよい。日本 人でも外国語の論文や著書であれば、当然、外国語の論文に分類されるし、その逆も 同様である。分野によっては、論文のビブリオはひとつにまとめることが一般的なこ ともあるが、その場合は、アルファベット順になるであろう。なお、中国人や韓国人 で、漢字表記の著者名となる場合は、その分野の慣習にしたがう。

発表年代にしたがって文献をならべる分野もあるようだが、これはわかりにくい。 論文末尾のビブリオ程度であれば、探すのはそれほどやっかいではないかもしれない が、単行本ともなると、数ページにわたることもあり、発行年から目的の文献にたど りつくことは困難である。

発行年代は著者名の次にくる配列の原理として用いる。すなわち、同じ著者に複数 の著作がある場合、古いものから新しいものへという順序で並べる。同じ発行年に複 数の著作があれば、a、b などのアルファベット加えればよい(2013a、2013b … )。 このとき、発行の月や日まで調べて、前後関係を決める必要はない。ビブリオには発 行年の情報は必ずあげなければならないが、それよりも細かい時間の情報はもともと 不要である。a、b などは単に区別するための添え字である。

ビブリオの一件のデータのどこに発行年代をあげるかは、とくにきまりはないが、 配列順にしたがって、著者名のあとにあげることがのぞましい。これは、本文や注で 著者名と発行年だけで、特定の文献を指示する方式をとる場合はなおさらである。こ の方式は、どちらかというと、社会科学系で一般的であったが、近年は人文学でも広 まりつつある。かつては、人文学ではビブリオそのものをあげる習慣も少なく、注で すべての情報を示していた。その場合、発行年は一件のデータの末尾にあげられるの が普通であった。この方式は、今でも人文学の単行本ではしばしば見かけるが、同じ 文献をくりかえし注や本文であげるときに不便である。「前掲書」のような指示で済 ませることがあるが、どこが「前掲」かわからないときも多く、合理的ではない。

## 文献の入手と整理

さて、必要な書誌情報をビブリオのリストに加え、実際に論文を入手したとする。 直接、掲載誌や掲載書が入手できる範囲にあれば、現物を借りてコピーをとればよい。 しかし、近くの図書館などにないときは、所属の大学図書館を通して ILL(文献複写・ 貸借)依頼制度を利用して、コピーを取り寄せることになる。このとき、ネット上で 依頼するのが現在では一般的であるが、すでに基本的な情報が入力されているので、 コピー&ペーストですむ。

コピーの現物が届いたとしよう。すでにその書誌情報は入力されているが、それが 本当に正しいかを、現物を見てチェックする。巻数や号数、ページ数が間違っている ことはときどきあるし、タイトルや著者名の誤記、とくに表記の誤り(漢字と仮名、 送りがななど)はひんぱんにある。

論文のコピーの一枚目には、おそらく著者名とタイトルが含まれると思うが、掲載 誌(あるいは所収の単行本)のタイトル、巻数、号数、ページ数、刊行年を書き加え ておく。自分でコピーをとるときは、全体のタイトルと奥付のページもとっておくと よい。ビブリオに入力してあるから不要と思うかもしれないが、入れたはずのデータ がなかったり(間違えて消してしまうこともある)、入力ミスをしていることもあり うる。また、論文を書くときに参照し、注や本文で著者名と発行年、当該ページ数を 書く程度であれば、いちいちビブリオのファイルを開く手間がいらない。

文献の現物を手に入れ、その情報を正しく入力したことを確認すれば、文献を整理 する段階になる。ここでも分類はしないことだ。内容にしたがってテーマごとに分類 しても、すぐにどこに分類したかわからなくなる。文献の数が増えれば増えるほど、 混乱の度合いは進む。ここでも「ひとつの原理」にしたがって、著者名の順序をなら べるべきである。最もわかりやすいのは、著者ひとりにつき、ひとつのフォルダーを 準備し、見出しの部分は著者名を記入し、五十音順、あるいはアルファベット順にな らべる。全体をファイリング・キャビネットに収容すれば、出し入れも簡単で、場所 もそれほどとらない。書架にならべたり、専用のボックスに入れてならべることもで きるが、効率の点ではファイリング・キャビネットがもっともすぐれている。

ビブリオの配列と実際の文献(コピーや論文の抜刷)の配列が一致しているのは、 あたりまえのように思われるかもしれないが、重要なことである。キャビネットの中 身が実際のデータ群であるのに対し、パソコンの中のビブリオのファイルは、その仮 想的な存在である。実際のデータのインデックスと言うこともできる。それを「くる」 ことは、実際のキャビネットの中身を見ることに相当する。

文献の数が 10 や 20 とかであれば、それをまとめておき、必要なものをそこから探 し出すのはそれほどむずかしいことではない。しかし、文献の数が数百の単位、さら に千の単位になると、それをざっと見ることはほとんど不可能である。それに対し、 タイトルなどの書誌情報のみを示したビブリオであれば、数百件のデータを見るのは それほどむずかしくないし、何よりも、ワープロの検索機能が活用できる。特定のキ ーワードをタイトルに含む論文を、パソコンは瞬時に示してくれる。あとは、その文 献が必要なものかどうかを確認し、必要とわかれば、キャビネットのところに行って、 ビブリオと同じ配列で整理されている論文の実物を取り出せばよい。

このように、論文や本を執筆する最初の段階で、すでに手もとにある資料に関して は、たちまちひととおりそろえることができるし、未入手の文献であれば、取り寄せ ればよい。用が済めばキャビネットに正しくもどす習慣を付け、新たに入手したもの はデータ入力を済ませておく。

日頃から、関係雑誌や論文集、単行本などのチェックを怠らず、すぐに必要ではな くても、関心をひいた文献については、コピーをとり、データをビブリオに追加して おくことを心がけたい。このようにして論文や著書のアイディアや素材が蓄積されて いくのである。

## ビブリオにはワードを

ビブリオのデータは、データベースの一種なので、ワードではなくエクセルで入力 しようと考えている人もいるかもしれない。実際、エクセルで整理している人も見か ける。しかし、経験上、ビブリオにエクセルの利用はあまり適切ではない。理由のひ とつは、ビブリオのデータが、雑誌論文、論文集所載の論文、単行本とで、それぞれ 形式が異なるからである。論文であればタイトルは一重カギ括弧(「」)であるのに 対し、単行本は二重カギ括弧(『 』)に入れる。雑誌論文は発行元は不要であるが、 巻数(あるいは号数、もしくは両者)が必要である。これに対し、講座ものなどの論 文集は、編者名や発行所の情報を加えなければならない。外国語論文についても同様 である。エクセルはフィールドの数や内容が一定のものには威力を発揮するが、この ようなばらばらのデータには不向きである。あえて使うのであれば、一件のデータを ひとつのセルに入れて処理しなければならない。

エクセルを使わない別の理由は、エクセルの場合、書式の設定がわずらわしく、と くにセルの中で特定の文字列のみの書体を変えるのがやっかいなことがある。ビブリ オでは外国語の単行本はイタリック体、雑誌の巻数はボールドなどの約束事がある。 また、論文や本を書き上げたあと、出版社や編集者にデータを渡すとき、本文はワー ド、ビブリオはエクセルというのはいやがられる。ワードの中にエクセルのデータを 入れることは可能であるが、コピー&ペーストにすると、セル形式が維持されたまま である。テキストファイル(あるいは csv ファイル)にすると、書式がくずれ、もう 一度、書式を設定し直さなければならない。わざわざテキストファイルにするのであ れば、はじめからワードにしておけば、何の問題もないのである。

3.3 電子ファイルの論文データベース

キャビネットをパソコンに

これまでは、論文はコピーや抜刷などの現物で保管してきたが、最近は電子ファイ ルが増えてきた。各種のデータベースやリポジトリからダウンロードしたときはもち ろんであるし、研究者同士の抜刷のやりとりも、PDF ファイルで済ませることが一般 的になってきた。電子ファイルの普及によって、抜刷そのものが作られなくなった雑 誌もある。そもそも、電子ジャーナルのみの刊行が、近い将来、紙媒体での出版に取 ってかわるであろう。

このような電子ファイルについても、整理は同じ原理でおこなうべきである。一件 の文献はひとつのファイルとして管理する。PDF ファイルが最も普通であろう。紙の ハードコピーから PDF ファイルにスキャンする機械も普及している。一文献につき 一件のファイルを基本として、それを同じ著者のフォルダーにまとめる。このとき、 ファイル名を工夫しておくとよい。たとえば、私ははじめに刊行年を示し、そのあと に論文や本のタイトルのはじめの語をあげておく。デスクトップでフォルダーの中身 をカラム形式で示したとき(Mac の場合である)、ファイル名でならべるようにして おくと、年代順、すなわち、ビブリオの配列にほぼ一致することになる(同一年の複 数のファイルは完全には一致しないが、その程度の不一致はまったく問題ない)。タ イトルの一語目も入れておくのは、年代だけでは中身がすぐにはわからないためであ

る。はじめの語だけでおおむね区別はつくので全文は必要ない。

日本語論文の著者のフォルダー名は、はじめにひらがなの読みを入れ、続いて通常 の漢字にする(たとえば「もり森」「やまだ山田」)。わざわざひらがなの読みを入れ るのは、五十音順に並べたいためである。漢字の場合、漢字ごとで音読みと訓読みの いずれかの読みが優先的に選ればれていて、実際の名前の読み方に一致しないことが 多い。外国語論文のアルファベット表記の場合、このような問題はない。

こうしてできた著者ごとのフォルダーは、五十音順のそれぞれの文字(「あいうえ お・・・」)ごとのフォルダーにまとめ、さらに日本語論文は「あかさたな・・・」の各行 のフォルダーにまとめると、4 つのカラムを順にたどっていけば、必要なデータに必 ずたどりつくことができる(外国語論文の場合、アルファベットですむので 3 列)。

このように、電子ファイルによる論文データのファイル群も、基本的に、ビブリオ や実際のファイリング・キャビネットに正確に対応している。キャビネット全体がパ ソコンの HD 上のひとつのフォルダーにすっぽりおさめられ、ビブリオのファイルが そのインデックスになるのである。

## 今後の見通し

これからは論文のデータが電子ファイル化する勢いはますます強まるであろう。こ のような電子ファイルによる論文データベースが、個人のレベルでも文献整理の中心 になっていくことが予想される。私自身、現時点で日本語論文約 4 千件、外国語論文 約 2 千件を電子化し、データベースを整え、活用している。パソコンに入れておくだ けで、いくつものキャビネットをならべるスペースが省略でき、必要な論文をパソコ ンの前に座ったままで、簡単に取り出せる。しかし、実際のキャビネットを廃棄する ことは考えていない。それは、これまでに述べてきたように、電子データに対する根 本的な不信感が消えることはないからである。

むしろ、このデータベースは教育的な場面で有効性を感じることが多い。かつては、 学生に論文を紹介するときに、実際のコピーや抜刷を貸したが、返ってこないことや、 貸しているあいだに必要になることがあった。電子ファイル化されていれば、データ をコピーしたり、メールで送るだけですむ。

70